## **ECE 5180/6180 Microwave Filter Design**

Lectures:

 Lumped element filters (also applies to low frequency filters) Stub Filters Stepped Impedance Filters Coupled Line Filters

### **Lumped Element Filters**

Text Section 8.3

Portfolio Question: How do you design a lumped element filter using the Insertion Loss Method

### **Power Loss Ratio**

**Insertion Loss**   $P_{IR} = \frac{Power\ Available\ from\ Source}{P_{IR}}$ *Power Delivered to Load P*  $\mu$ <sup>*R*</sup> *Power Delivered to Load*  $\mu$ <sup>*P*</sup> *inc load*  $=\frac{1}{n}$   $\frac{1}{n}$   $\frac{1}{n}$ 

$$
IL = 10 \log P_{LR}
$$

2-port network:

$$
V_1^+
$$
\n
$$
V_2^-
$$
\n
$$
V_1^-
$$
\n
$$
V_2^-
$$
\n
$$
V_2^-
$$
\n
$$
V_1^+
$$
\n
$$
V_2^-
$$
\n
$$
V_2^+
$$
\n
$$
P\text{source} = \frac{(V_1^+)^2}{Z_{in}} \quad \text{Pload} = \frac{(V_2^-)^2}{Z_L}
$$
\n
$$
For \text{ \textit{Matched System } Z_{in} = Z_L = Z_o
$$
\n
$$
Then
$$
\n
$$
\frac{P\text{source}}{P\text{load}} = \left(\frac{V_1^+}{V_2}\right)^2 = \frac{1}{|S_{21}|^2} = \frac{1}{|S_{12}|^2}
$$
\n
$$
(For \text{ \textit{Re}ciprocal System } S_{21} = S_{12})
$$
\n
$$
P_{LR} = \frac{1}{1 - |\Gamma_{in}|^2} = \frac{1}{1 - |\Gamma_{in}(\omega)|^2}
$$

Filter Design by insertion loss method controls  $\Gamma(\omega)$  to control passband and stopband of filter.

#### **Filter parameters:**

 Passband -- frequencies that are passed by filter Stopband -- frequencies that are rejected Insertion loss -- how much power is transferred to load in passband Attenuation -- how much power is rejected (not transferred to the load) in the stopband Cutoff rate or attenuation rate -- how quickly the filter transitions from pass-to-stop or stop-topassbands

Phase response -- Linear phase response in the passband means that signal will not be distorted.

### **Classes of Filters:**

Determined by Γ.

We have not proven this yet, but a useful mathematical proof (section 4.1) shows that  $|\Gamma(\omega)|^2$  is an even function of ω. So  $|\Gamma(\omega)|^2$  can be written as a polynomial in  $\omega^2$ .

$$
|\Gamma(\omega)|^2 = \frac{M(\omega^2)}{M(\omega^2) + N(\omega^2)}
$$

$$
P_{LR} = 1 + \frac{M(\omega^2)}{N(\omega^2)}
$$

The class of filter is controlled by the type of polynomial used. Polynomials M and N can be

- Binomial (Butterworth) -- Maximally Flat
- Chebyshev -- Equal Ripple
- Elliptic -- Specified Minimum Stopband Attenuation (faster cutoff )
- Linear Phase

### **Binomial / Butterworth / Maximally Flat**

Low Pass Filter Design:

$$
P_{LR} = 1 + k^2 \left(\frac{\omega}{\omega_c}\right)^{2N}
$$

N = Filter Order  $\omega$  = frequency of interest  $\omega_c$  = cutoff frequency

At  $\omega_c$ ,  $P_{LR} = 1 + k^2$ If the -3dB point is defined to be the cutoff point (common), k=1 For  $\omega > \omega_c$  then  $P_{LR} \approx k^2 (\omega/\omega_c)^{2N}$  which means Insertion Loss increases at a rate of 20N dB / decade. (This allows us to increase the steepness of the cutoff by adding more sections.)

## **Chebyshev / Equal Ripple Filters**

$$
P_{LR} = 1 + k^2 T_N^2 \left(\frac{\omega}{\omega_c}\right)
$$

Where  $T_N$  are Chebyshev polynomials

Ripples are equal-in-size  $= 1+k^2$ Cutoff Rate is 20N dB/decade, same as binomial. Insertion loss in the stopband is  $(2^{2N})/4$  greater than binomial.

### **Elliptic and Linear Phase Filters**

Other options, see textbook.

#### **Filter Design Method**

- 1. Design a LP filter for normalized Z,ω
- 2. Scale Z.
- 3. Convert from LP to HP or BP as desired.
- 4. Convert from lumped to distributed elements as desired.

#### **1. Binomial Design of LP Filter for Normalized Z,**ω

*a. Determine how many elements are needed (N)*  Find  $\omega/\omega_c$  and look at the figure for attenuation in the stopband (Fig.8.26, p.450)

2 GHz if the filter must provide 20 dB of attenuation at 4 GHz?

Example: How many elements are required to design a maximally-flat filter with a cutoff frequency of

For this case,  $|\omega/\omega_c|$ -1 =  $|4/2|$ -1 = 1.0 (bottom axis). Find N line on filter that is ABOVE the desired

*b. Find resistance or conductance values from Table 8.3* 

Look at N=3.  $g1 = 1.0$ ;  $g2 = 2.0$ ;  $g3 = 1.0$ ;  $g4 = 1.0$ 

attenuation. N=4.

*c. Choose LP Filter Prototype*  Why choose one over the other? Available components. (Responses of both are identical.)

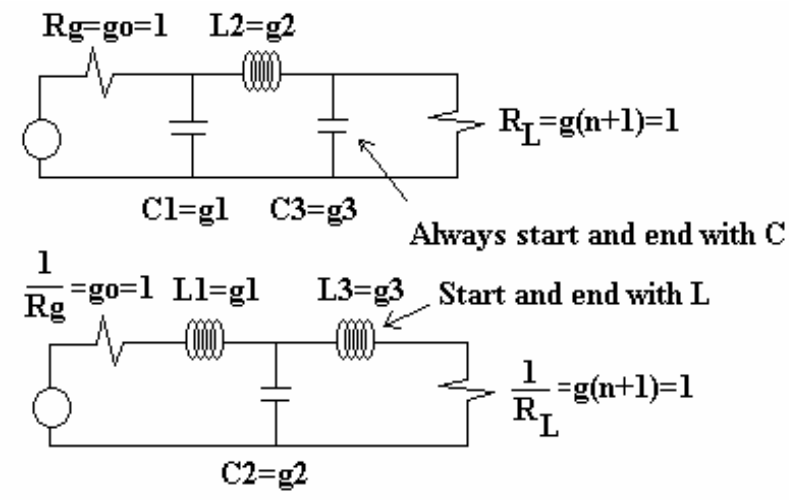

Notes:

- 1) Rg and RL must be REAL. What if they aren't? (Add a length of line, resonate, or absorb imaginary part.)
- 2) The designs in our book always have Rg=RL. What if they are not equal? There are other tables… see handout. This is effectively matching and filtering simultaneously.
- 3) Design so far has considered normalized impedances  $Rg=R$ L=1 and normalized frequency ( $\omega_c$  =1) ... Use impedance and frequency scaling if they aren't 1.

## 1. **Chebyshev (Equal Ripple) Design of LP Filter for Normalized Z,**ω

Same steps as for binomial. There are only a few differences….

- (a) Determine number of elements (N). This will always be less than or equal to binomial. Use Figure 8.27, with choice of size of ripple.
- (b) Use table 8.4, with same choice of ripple as used in part a.
- (c) Same as binomial.

### **2. Impedance and Frequency Scaling (normalization)**

To build the same filter for  $Zo = Rg = RL$  and a given cutoff frequency  $\omega_c$ Use the same filter prototypes but scale the values:

- *(a) Top filter prototype*   $Rg=(Zo)(go)=$ C1=g1 / (Zo  $\omega_c$ )  $L2=(Zo)(g2)/\omega_c$  $C3=g3/(Zo \omega_c)$  $RL = (Zo)(g4)$ *(b) Bottom filter prototype* 
	- $Rg=1/(Zo go)$  $L1=(Zo)(g1)/\omega_c$  $C2=g2/(Zo \omega_c)$ L3= $(Zo)(g3)/\omega_c$  $RL=1/(Zo g4)$

Binomial and Chebyshev are the same here, except for one difference: RL for binomial is always matched. RL for odd-order Chebyshev filters is NOT matched. Use a quarter-wave transformer to match.

### Example:

For 0.5 dB ripple and N=3, g3=1.9841. For top prototype, RL=1.9841 Zo, which is not matched. Quarterwave transformer would have  $Zq=(\sqrt{1.9841}) Zo$ 

### **3. Convert from LP to HP**

High Pass Configurations

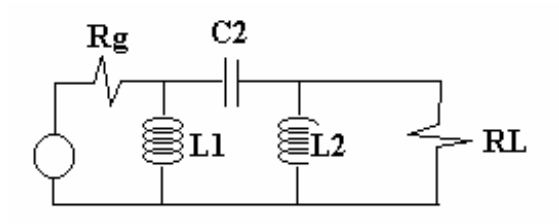

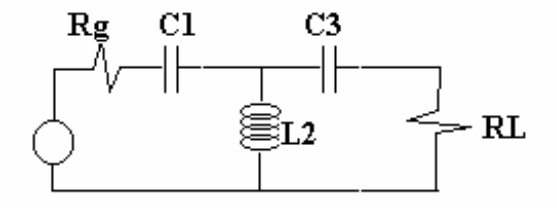

*For both prototypes:*   $C_k = 1/(Zo \omega_c g_k)$  $L_k = Zo/(\omega_c g_k)$ *For top prototype:*   $Rg = Zo go$  $R_L = Zo / g_{n+1}$ *For bottom prototype:*   $Rg = 1 / (Zo go)$  $R_L = 1/(Zo g_{n+1})$ 

# **3. Convert from LP to Bandpass or Bandstop**

Normalized bandwidth

 $\Delta$ 

$$
= \frac{\omega_2 - \omega_1}{\omega_o}
$$
  
\n
$$
\omega_1 = \text{lower limit}
$$
  
\n
$$
\omega_2 = \text{upper limit}
$$
  
\n
$$
\omega_o = \sqrt{\omega_1 \omega_2}
$$

See Table 8.6 p. 461 for conversions.

To use for unnormalized filters:  $L \rightarrow L Z_0$ 

 $C \rightarrow C/Z_0$